**Benutzen Sie bitte regelmäßig die Backup-Funktion im CaseDesigner um Ihre Daten zu sichern! Use regularly Backup-Function in CaseDesigner!**

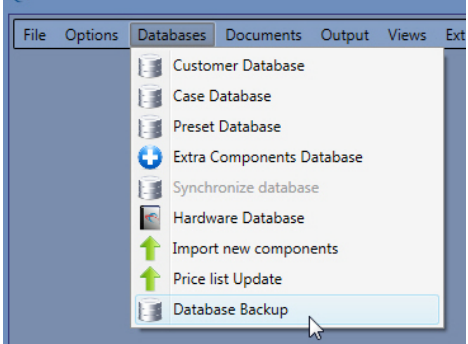

Das Backup dauert nur 2 Sekunden! / You just need 2 seconds for a backup!

Diese CaseDesigner Backup Dateien finden Sie im Backup-Ordner You will find these CaseDesigner Backup Files in Backup folder

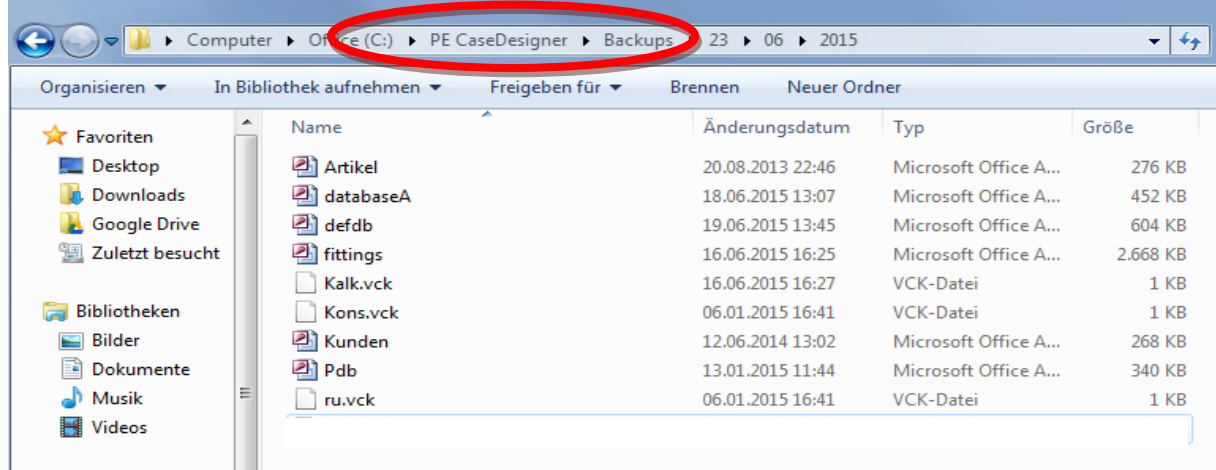

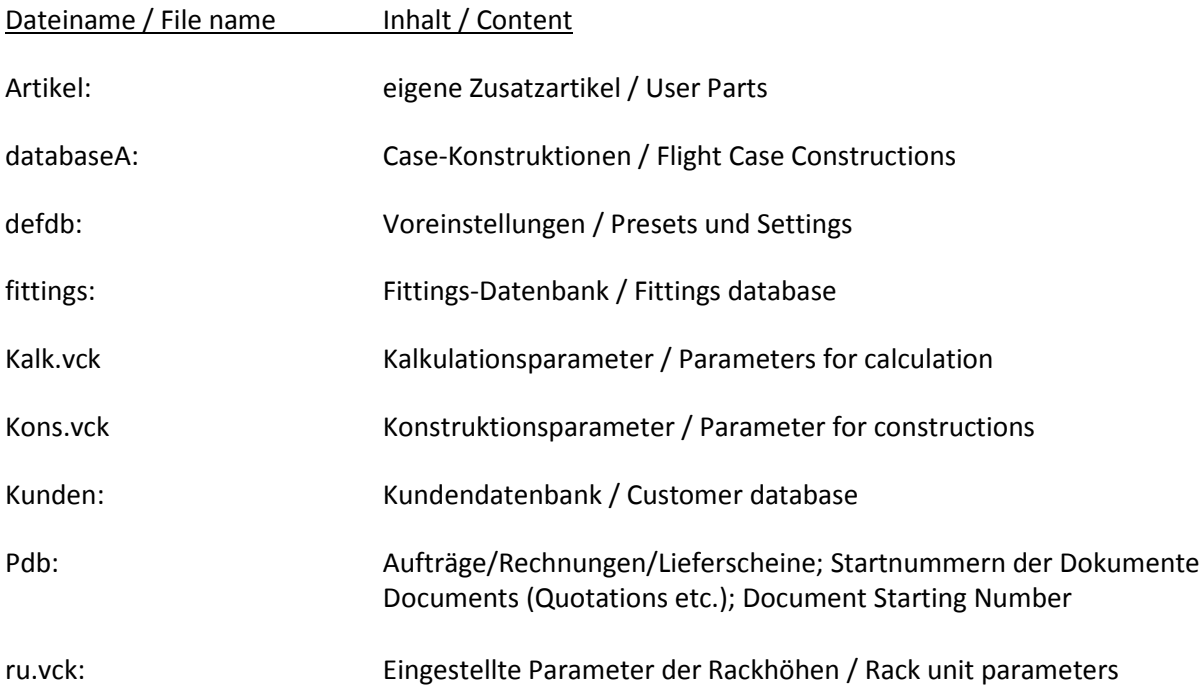

Sichern Sie bitte diese Dateien auch auf einem externen Laufwerk oder Stick. Save these files also on an external storage or stick.

Diese Dateien bei Bedarf einfach in das CaseDesigner-Verzeichnis kopieren. Just copy these file into CaseDesigner folder to restore your files.